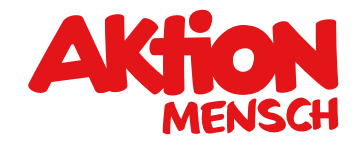

# Förderbestimmungen "Corona-Soforthilfe"

Gültig ab dem 25. März 2020

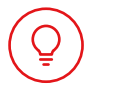

# Förderidee

Die Aktion Mensch bietet freien gemeinnützigen Organisationen mit diesem Aktions-Förderangebot schnelle und unbürokratische Hilfe an. Die Corona-Pandemie bedroht viele Menschen in ihrer Gesundheit und Existenz und stellt unsere Gesellschaft vor neue Herausforderungen. Unser Förderangebot "Corona-Soforthilfe" richtet sich insbesondere an Organisationen, die sich mit ihren Angeboten an Menschen wenden, die aufgrund von Behinderung, Obdachlosigkeit oder chronischen Erkrankungen zwingend Unterstützung ihrer Mitmenschen benötigen. Aber auch an sozial schlechter gestellte Menschen, die durch die zunehmende Schließung von Tafeln oder vergleichbaren Einrichtungen nicht mehr mit Lebensmitteln versorgt werden können. Gemeinsam schaffen wir es, unsere lebendige, soziale und inklusive Gesellschaft durch diese Zeit zu bringen.

Durch die Förderung von Personal-, Honorar- und Sachkosten können zum Beispiel Assistenzdienste mit schnellen Kursen und Schulungen zusätzliche Helfer\*innen ausbilden. Aber auch Organisationen der Lebensmittelversorgung unterstützen wir darin, alternative Konzepte zu realisieren, um die Beschaffung und Verteilung von Lebensmitteln an Einzelhaushalte oder immobile Menschen zu gewährleisten.

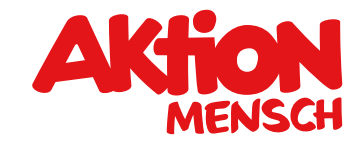

# Was wir fördern

### Soforthilfe "Assistenz und Begleitung"

Stärkung von vorhandenen ambulanten Diensten bei der Unterstützung von Menschen mit Behinderung, die persönliche Assistenz, Pflege und Begleitung in Anspruch nehmen. Die Förderung bezieht sich beispielsweise auf

- allgemeine Koordination und Organisation des Dienstes in besonderen und herausfordern den Notsituationen, zum Beispiel bei besonderen Personalengpässen oder Quarantäne-Anforderungen.
- • Gewinnung und Qualifizierung von Betreuungs- / Assistenzkräften durch Maßnahmen wie zum Beispiel der Anzeigenschaltungen zum Aufbau von Personal oder Notfall-Teams. Außerdem Kosten für Qualifizierungsmaßnahmen wie spezielle Hygieneunterweisungen.
- • Unterstützung bislang nicht betreuter Assistenznehmer\*innen, die sich im Arbeitgebermodell des Persönlichen Budgets befinden und durch Corona in eine akute Notlage gekommen sind.
- • Beschaffung von Schutzkleidung sowie weiteren Materialien, die für die Ausführung der Tätigkeiten benötigt werden.
- • Entwicklung von ergänzenden Kommunikationskanälen sowie die Qualifizierung von Mitarbeiter\*innen im Umgang mit diesen. Dadurch kann zum Beispiel der Besuch einer Beratungsstelle ersetzt werden.

#### Soforthilfe "Lebensmittelversorgung"

Das bekannte System der Tafel mit der Lebensmittelausgabe funktioniert durch wegbrechende Spenden und durch den Ausfall von ehrenamtlichen Mitarbeiter\*innen vielerorts nicht mehr zuverlässig. Besonders Menschen in Lebenslagen mit besonderen sozialen Schwierigkeiten sind hierdurch zusätzlich gefährdet. Die Unterstützung von Organisationen wie den örtlichen Tafeln, den Archen oder vergleichbaren Organisationen kann zum Beispiel erfolgen durch

- die Lebensmittelbeschaffung und -versorgung
- die Suche und Mobilisierung neuer Unterstützer\*innen / Helfer\*innen
- den Aufbau von Lieferdiensten oder anderer innovativer Lösungen zur Versorgung

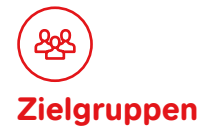

- Menschen mit Behinderung
- Menschen in besonderen sozialen Schwierigkeiten

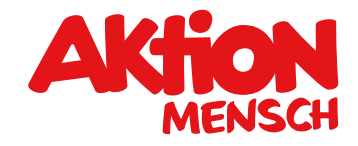

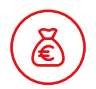

# Wie und wie viel die Aktion Mensch fördert

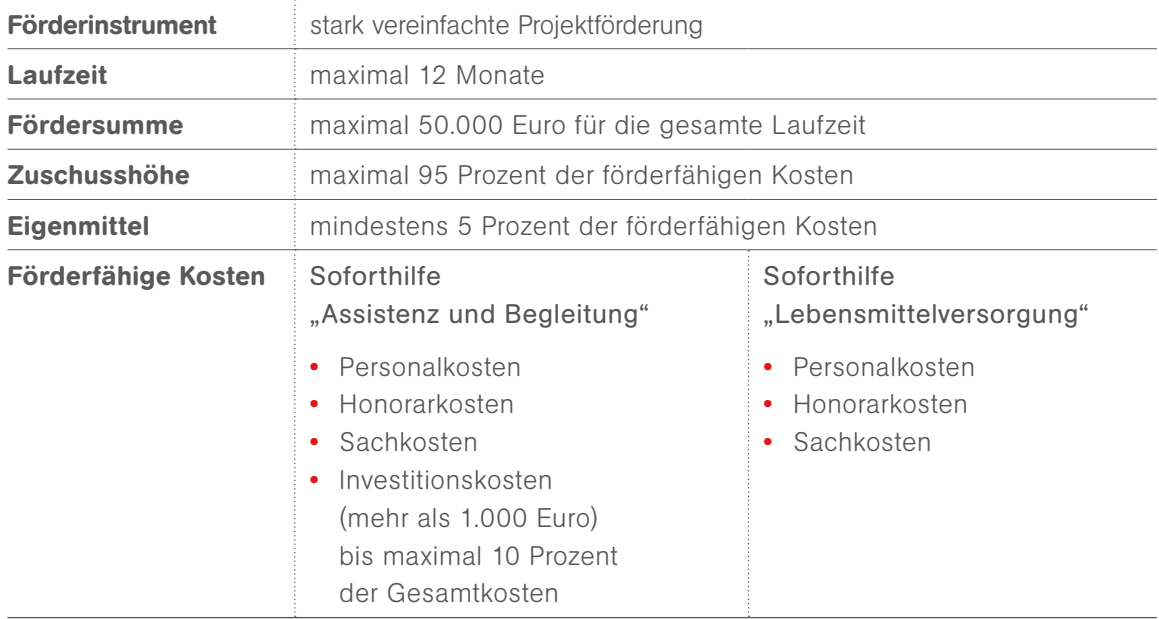

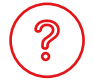

# Wie die Antragstellung erfolgt

Die Antragstellung ist ausschließlich im Online-Antragssystem unter: www.aktionmensch.de/antrag möglich.

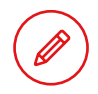

# Haben Sie Fragen?

Dann melden Sie sich bei Ihrem Verband oder schreiben Sie eine E-Mail an foerderung@aktion-mensch.de.